### Project 2 Part 2

cse461

#### Web Server

- Start with a server that compiles and works correctly on attu.cs
- Then deploy your server to the router by cross-compiling using buildroot

#### **Due: Next Friday (10/31) at 11:59PM**

### HTTP 1.0

- Client-server request-response protocol
- Application-layer protocol (web-browsers)
- For this assignment, implement a simplified version of HTTP 1.0

# HTTP Request/Response

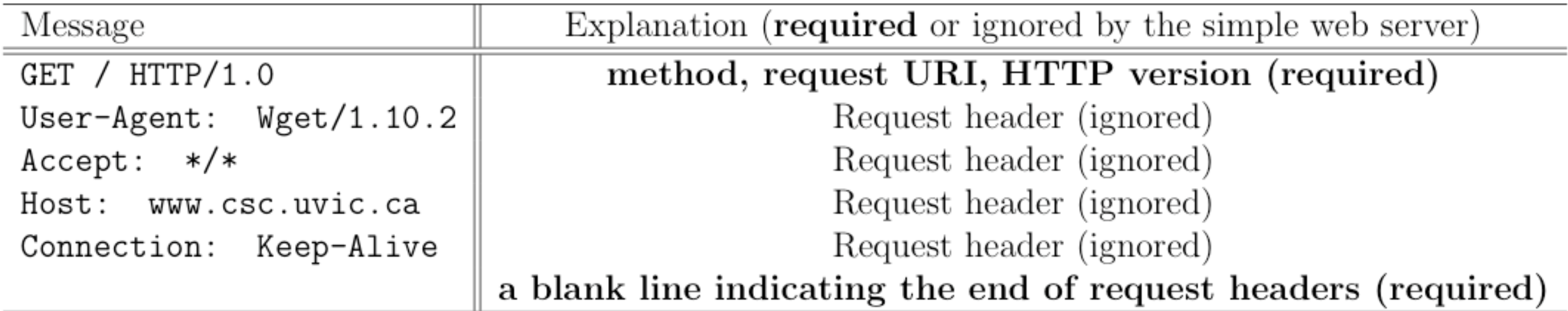

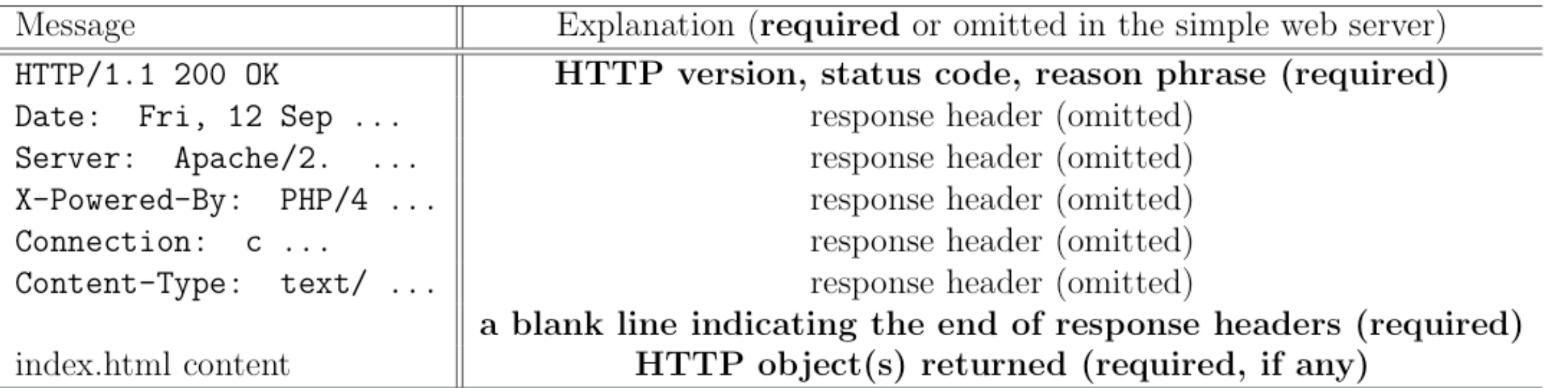

# HTTP in action

- wget -d [url]
	- save file to disk and show HTTP details
- curl -i [url]
	- show sent HTTP request and output file to stdout
- curl -i -v [url]
	- show HTTP request and response and output file to stdout

# Project Requirements

- A web-server that compiles for attu, and compiles for the router with buildroot
- Works with firefox
- Serves files out of the current directory
- Shows a page listing available files for URI''
- Handle multiple clients

# A Minimal Web Server

- Reads the request line
	- Request Method (case insensitive)
	- Request URI (case sensitive)
	- HTTP version (case insensitive)
- Waits for a new line
- Responds with Bad Request error message if an invalid/incomplete request is received

# A Minimal Web Server

- Responds with content of requested file using a valid HTTP 1.0 response message
- Returns a status code, minimally:
	- 200 OK
	- 400 Bad Req
	- 404 Not Found

Full Listing of status codes

 "200" ; OK | "201" ; Created "202" ; Accepted | "204" ; No Content "301" ; Moved Permanently "302" ; Moved Temporarily  $\overline{\mathsf{max}}$  **of** 1"304" ; Not Modified "400" ; Bad Request "401" ; Unauthorized | "403" ; Forbidden "404" : Not Found | "500" ; Internal Server Error | "501" ; Not Implemented | "502" ; Bad Gateway | "503" ; Service Unavailable extension-code

## TCP Server Outline

- socket() create the socket
- bind() associate to a known port
- listen() wait for incoming connection reqs
- accept() accept a new connection
- recv(), send() handle the connection
- close() release allocated resources

# TCP Server pseudocode

```
s=socket()
bind(s)
listen(s)
while (1) {
    s' = accept(s)request = recv(s')response = process(request)
    send(response)
   close(s')
}
```
- s is a passive (listening) socket
- s' is an active socket

# Handling multiple clients

FD\_ZERO(rfdset) while (1) { rfdset' = rfdset ret = select(rfdset', NULL,...) if FD\_ISSET(s,rfdset') { s'=accept(s) FD\_SET(s',rfdset) } else { process(rfdset') } }

#### • select • threads

```
void run(s') {
      request = recv(s')response = process(request)
      send(response)
      close(s')
}
while (1) {
      s' = accept(s)tid = <math>pthread\_create(0,0,run,s')</math>pthread_detach(tid) // auto-reap
}
```
#### Router Note

- The router runs a webserver by default
- To use port 80 you have to disable it: mv /etc/rc.d/S50httpd /etc/rc.d/K50httpd

# Project Extra Credits

- Implements more than the minimum protocol (e.g. other response codes, POST method..)
- Implements some security
- Serve other dynamic content (besides listing files)
- Other Ideas?

#### Links

• HTTP 1.0 specs

<http://www.w3.org/Protocols/HTTP/1.0/spec.html>